## Mebis: E-Mail-Adresse hinterlegen

[www.mebis.bayern.de](http://www.mebis.bayern.de/) aufrufen und in der Lernplattform anmelden.

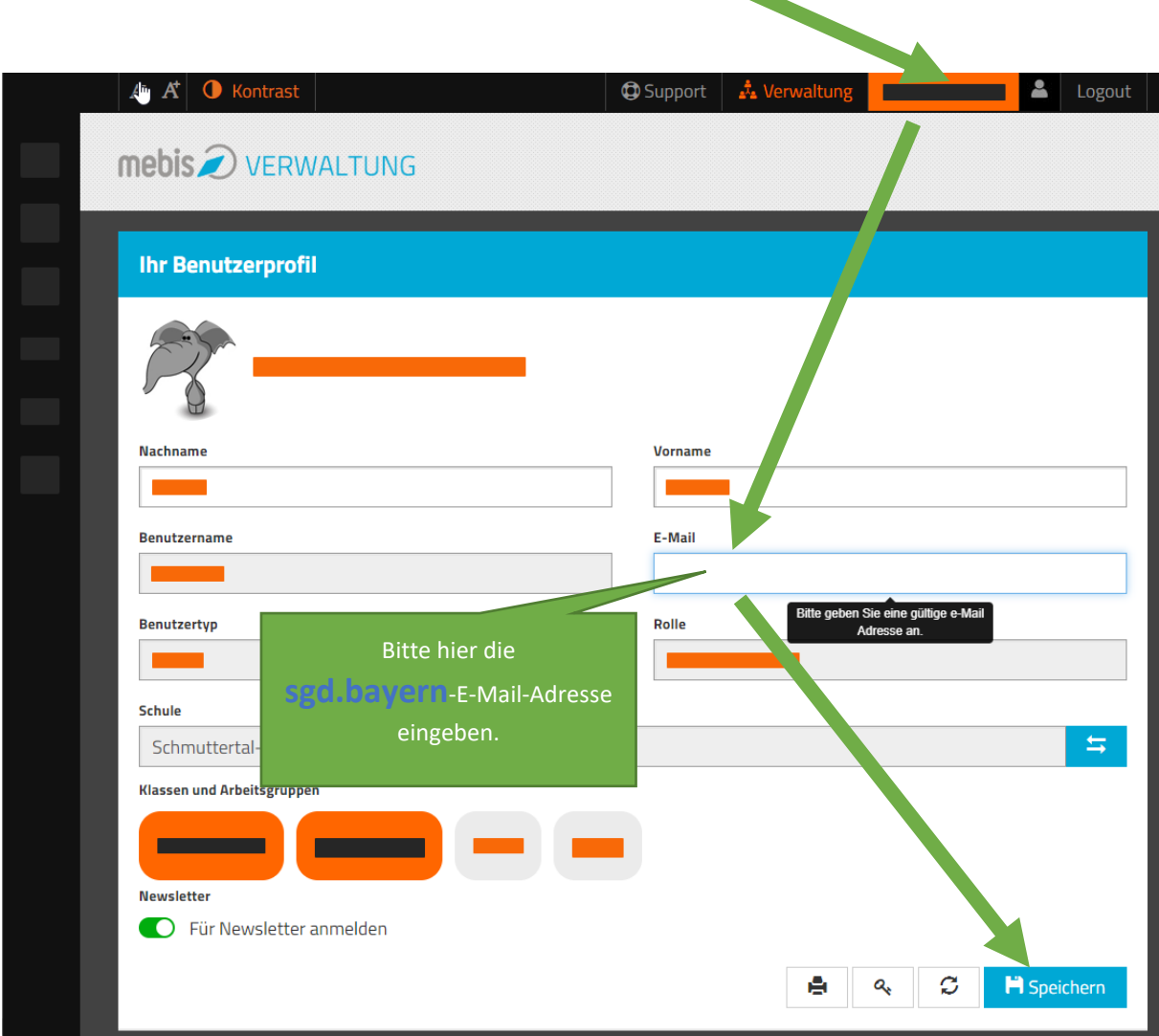